# **fclose**

WMPRO, WMMINI FW  $>= 1.0$  WMMEGA FW  $>= 2.0$ 

Close a file, stream or socket

## **Description**

# fclose ( int \$handle )

Close a resource that has previously been opened

#### **Parameter**

**\$handle**: Valid handle of a previously opened resource

### **Return Values**

None

#### **Example**

```
< $f=fopen("/test.txt","r"); // open the file for reading and get the file
handle
  if ($f) {
     print(fgets($f)); // print the first line of the file
     fclose($f); // close the file referenced by file handle
   } else {
     print("Unable to open file /test.txt");
   }
?>
```
#### **See Also**

[fopen\(\)](https://www.wattmon.com/dokuwiki/uphp/functions/fopen) - Open a file for reading or writing

[fseropen\(\)](https://www.wattmon.com/dokuwiki/uphp/functions/fseropen) - Open the serial port at the specified baud rate with optional parameters

[f485open\(\)](https://www.wattmon.com/dokuwiki/uphp/functions/f485open) - Open the RS-485 port at the specified baud rate and parity

[fsockopen\(\)](https://www.wattmon.com/dokuwiki/uphp/functions/fsockopen) - Open an internet socket connection with optional timeout

- [fread\(\)](https://www.wattmon.com/dokuwiki/uphp/functions/fread) Read bytes from a file, stream or socket
- [fgets\(\)](https://www.wattmon.com/dokuwiki/uphp/functions/fgets) Return a single line from a file, stream or socket, with optional size limit
- [fwrite\(\)](https://www.wattmon.com/dokuwiki/uphp/functions/fwrite)  Write data to a file, stream or socket
- [feof\(\)](https://www.wattmon.com/dokuwiki/uphp/functions/feof) Test if no more data is available in a file, stream or socket
- [filesize\(\)](https://www.wattmon.com/dokuwiki/uphp/functions/filesize)  Return the size of a file, or the number of unread bytes in a stream or socket
- [fseek\(\)](https://www.wattmon.com/dokuwiki/uphp/functions/fseek)  Position the file pointer in an open file
- [ftell\(\)](https://www.wattmon.com/dokuwiki/uphp/functions/ftell) Return the current position of a file read/write pointer

From: <https://www.wattmon.com/dokuwiki/>- **Wattmon Documentation Wiki**

Permanent link: **<https://www.wattmon.com/dokuwiki/uphp/functions/fclose>**

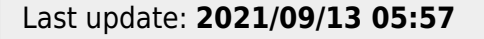

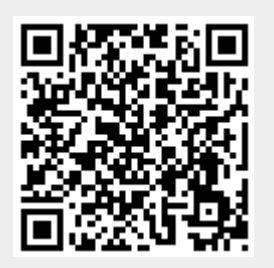